## **[Weibersbrunn am 26.10.2019](https://astroblog-of.de/2019/11/08/weibersbrunn-am-26-10-2019/)**

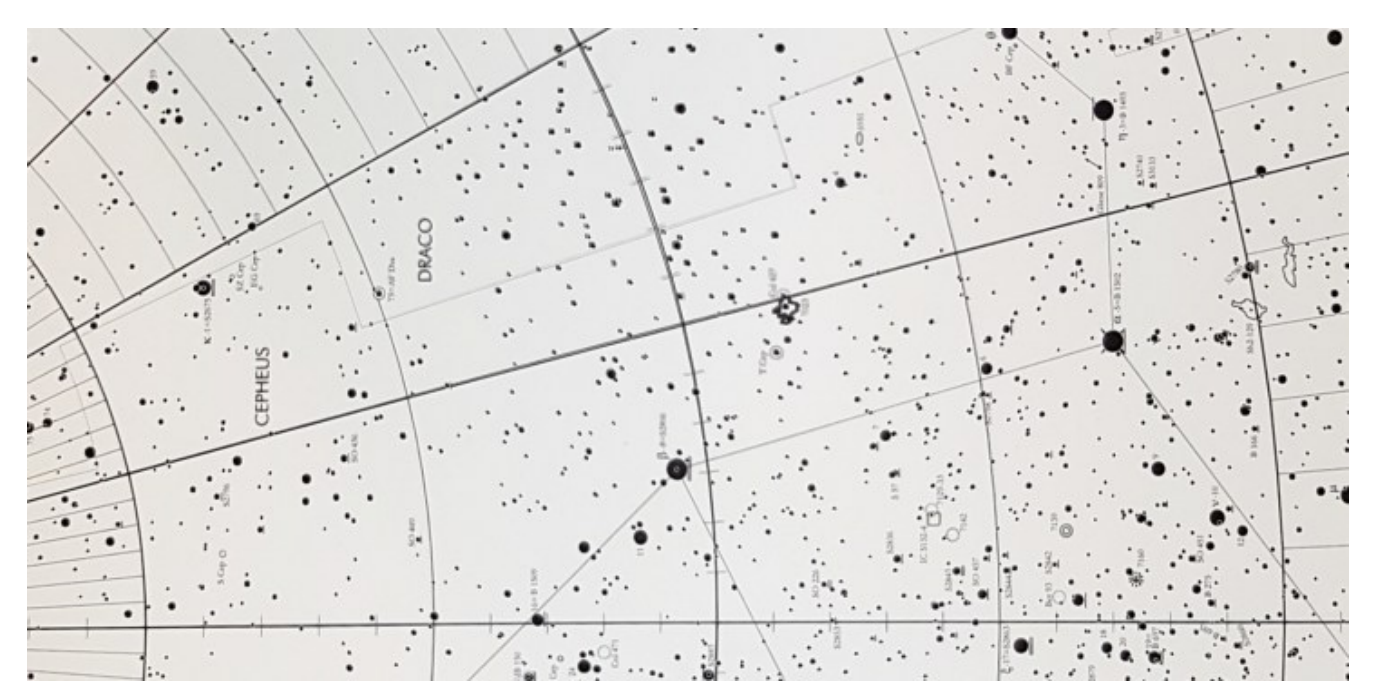

Auch heute waren die Vorhersagen nicht unbedingt besser als gestern. Trotzdem haben Björn und ich uns wieder verabredet. Auch Stefan wollte heute bei passendem Wetter kommen. Wir standen den ganzen Tag immer wieder in Kontakt und haben uns abgestimmt ob es sich lohnt oder nicht. Irgendwann haben wir uns dann dazu entschieden es zu wagen, aber nicht auf unserem üblichen Beobachtungsplatz, da hier der Wind doch recht ungemütlich war. Als Ausweichort hatte Björn eine Stelle am Hoherodskopf vorgeschlagen an der früher mal eine Funkstation gestanden hat. Ich macht mich als erstes auf den Weg und wollte schon mal den Platz erkunden. Durch die Bäume ringsum war es dort in der Tat wesentlich windstiller. Die Bäume waren zwar auch recht hoch, aber hätten beim Beobachten nur gestört wenn man Objekte nahe des Horizonts beobachten wollte. Leider war es total bewölkt. Ich habe noch eine Weile gewartet ob es vielleicht etwas aufklärt, aber da waren nicht mal Lücken zu sehen. Ich habe Björn dann von der aktuellen Lage berichtet und wir haben den Beobachtungsabend dann abgesagt. Also machte ich mich dann wieder auf den Heimweg. Unterwegs ist mir dann die Idee gekommen an meinen alten Beobachtungsort Weibersbrunn in den Spessart zu fahren. Dort angekommen waren die Bedingungen sogar etwas besser als am Abend zuvor im Vogelsberg und ich habe mein Teleskop angefangen aufzubauen.

Meine Tour habe ich mit dem Eulenhaufen [NGC457](https://de.wikipedia.org/wiki/NGC_457) gestartet. Da auch heute immer wieder Wolkenfelder über den Himmel zogen musste ich immer etwas springen und habe als nächstes Objekt den Hantelnebel [M27](https://de.wikipedia.org/wiki/Hantelnebel) im Schwan beobachtet. Hier zeigte sich, dass die Qualität des Himmels heute nicht wirklich zufriedenstellend war. Man konnte gerade noch so die Hantelform erkennen. Auch der Sturmvogel [NGC6960](https://de.wikipedia.org/wiki/Cirrusnebel) im Schwan war sehr diffus und hat sich nicht wirklich vom Hintergrund abgehoben. Das nächste Objekt war dann der Kugelsternhaufen [M56](https://de.wikipedia.org/wiki/Messier_56) im Sternbild Leier.

Da das nächste Wolkenfeld im Anmarsch war wechselte ich wieder die Himmelsrichtung und hielt mich eine Weile im Sternbild Perseus auf. Hier habe ich den kleinen Hantelnebel [M76](https://de.wikipedia.org/wiki/Kleiner_Hantelnebel) beobachtet. Danach habe ich versucht die Galaxie [NGC1169](https://de.wikipedia.org/wiki/NGC_1169) zu finden. Es hat eine Weile gedauert, aber ich war dann am Ende doch noch erfolgreich. Sie war nichts besonderes eher klein und scheinbar und auch leicht zu übersehen. Ich werde sie mir aber noch mal bei guten Bedingungen anschauen.

Die nächsten Galaxien standen nun auf dem Programm. Der große Wagen stand gerade günstig weshalb ich der Zigarre [M82](https://de.wikipedia.org/wiki/Messier_82) und der Bodes Galaxie [M81](https://de.wikipedia.org/wiki/Messier_81) einen Besuch abgestattet habe. In dem Moment hatte ich recht viel Glück und konnte bei der Zigarre auch das Staubband in der Mitte deutlich erkennen. Im Anschluss an die beiden habe ich noch einen Abstecher zu unserer Nachbargalaxie [M31](https://de.wikipedia.org/wiki/Andromedagalaxie) gemacht. Auf dieser Seite des Himmels waren die Bedingungen jedoch wieder wesentlich schlechter.

Von Andromeda aus bin ich dann weiter zum Kugelsternhaufen [M15](https://de.wikipedia.org/wiki/Messier_15) im Sternbild Pegasus gewandert. Immer wieder schön anzusehen die Kugelsternhaufen. Anschließend habe ich noch einen kurzen Blick auf ein weiteres Standardobjekt, den Ringnebel [M57](https://de.wikipedia.org/wiki/Ringnebel), geworfen.

Nun war es wieder Zeit etwas Starhopping zu üben. Dazu hatte ich mir den planetarischen Nebel NGC7139 ausgesucht. Leider konnte ich ihn nicht finden obwohl ich mir sicher bin, dass ich an der richtigen Stelle war. Ich muss mal bei Gelegenheit schauen wie groß dieser ist.

Der nächste Versuch mit Starhopping war ebenfalls ein planetarischer Nebel im Kepheus. Dieses Mal wollte ich [NGC7354](https://de.wikipedia.org/wiki/NGC_7354) finden. Nach ca. 20 Minuten war ich am Ziel. Ein sehr kleiner und unscheinbarer planetarischer Nebel, aber trotzdem schön anzusehen.

Zum Abschluss habe ich mir noch die Sternhaufen [h & Chi](https://de.wikipedia.org/wiki/H_Persei) angesehen. Auch die

[Plejaden](https://de.wikipedia.org/wiki/Plejaden) mit [Allys Zopf](https://www.freunde-der-nacht.net/) habe ich mir nochmal vorgenommen. Den Abschluss des Abends bildete dann noch der wunderschöne Orionnebel [M42](https://de.wikipedia.org/wiki/Orionnebel).

Ich bin an diesem Abend viele Kilometer gefahren, um doch noch Sternenlicht zu genießen, aber es war jeden Kilometer wert. Ich muss aber auch sagen, dass es mittlerweile echt ungewohnt ist alleine in der Wildnis zu stehen. Es war mir zwischendurch schon fast etwas unheimlich. Außerdem hat man keinen mit dem man sich austauschen kann. Zu zweit oder mit mehreren macht das definitiv noch mehr Spaß.